# **Python**

**Gareth Walley and Aditi Shenvi**

**Mar 05, 2023**

# **CONTENTS**

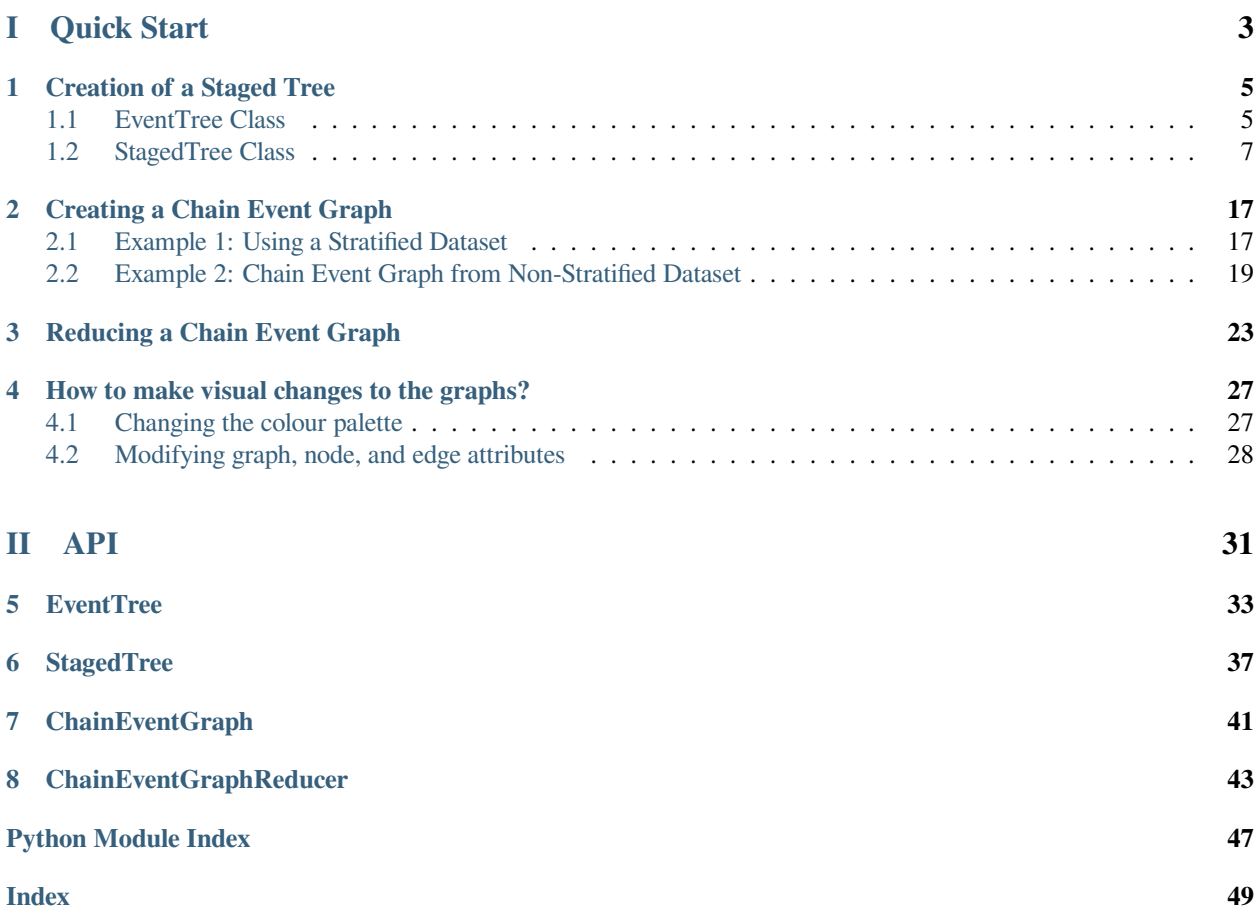

**Cegpy** (/segpaɪ/) is a Python package for working with Chain Event Graphs (CEG). It supports learning the graphical structure of a Chain Event Graph from data, encoding of parametric and structural priors, estimating its parameters, and performing inference.

It is built on top of the Python network modelling package NetworkX.

# **Why use cegpy?**

CEGs are a flexible family of graphical models that are suitable for exploratory analysis of processes with asymmetries.

This is the first python package for modelling with CEGs. It can handle processes exhibiting context-specific conditional independence relationships and/or structural asymmetries.

It is built with extensibility in mind and is open-source, so new models built on top of CEGs can be built on top of it, and be included into the package. Our aim is to enable researchers to work with CEGs without having to start from scratch. As such, contributions are welcome!

## **Installation**

To use cegpy, first install it using pip:

\$ pip install cegpy

The package is hosted on [PyPi!](https://pypi.org/project/cegpy/)

## **Table of Contents**

- Quick Start
	- **–** *[Creation of a Staged Tree](#page-8-0)*
	- **–** *[Creating a Chain Event Graph](#page-20-0)*
	- **–** *[Reducing a Chain Event Graph](#page-26-0)*
	- **–** *[How to make visual changes to the graphs?](#page-30-0)*
- API
	- **–** *[EventTree](#page-36-0)*
	- **–** *[StagedTree](#page-40-0)*
	- **–** *[ChainEventGraph](#page-44-0)*
	- **–** *[ChainEventGraphReducer](#page-46-0)*

# **Part I**

# <span id="page-6-0"></span>**Quick Start**

**CHAPTER**

# **CREATION OF A STAGED TREE**

# <span id="page-8-1"></span><span id="page-8-0"></span>**1.1 EventTree Class**

The first starting point in constructing a Chain Event Graph (CEG) is to create an event tree describing the process being studied. An event tree is a directed tree graph with a single root node. The nodes with no emanating edges are called *leaves*, and the non-leaf nodes are called *situations*.

In this example we work with a data set which contains 4 categorical variables; *Classification*, *Group*, *Difficulty*, and *Response*.

Each individual is given a binary classification; *Blast* or *Non-blast*. Each group is rated on their experience level: *Experienced*, *Inexperienced*, or *Novice*. The classification task they are given has a difficulty rating of *Easy* or *Hard*. Finally, their response is shown: *Blast* or *Non-blast*.

We begin by importing the data set and initializing the Event Tree object, as shown below:

```
from cegpy import EventTree
import pandas as pd
df = pd.read_excel('../../data/medical_dm_modified.xlsx')
print(df.head())
#initialize the event tree
et = EventTree(df)
```
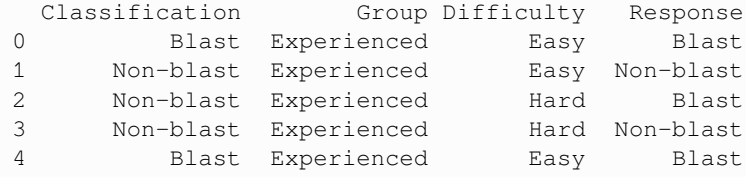

In order to display the EventTree, we can use the method create\_figure(). The numbers above the edges of the event tree represent the number of individuals who passed through the given edge.

et.create\_figure()

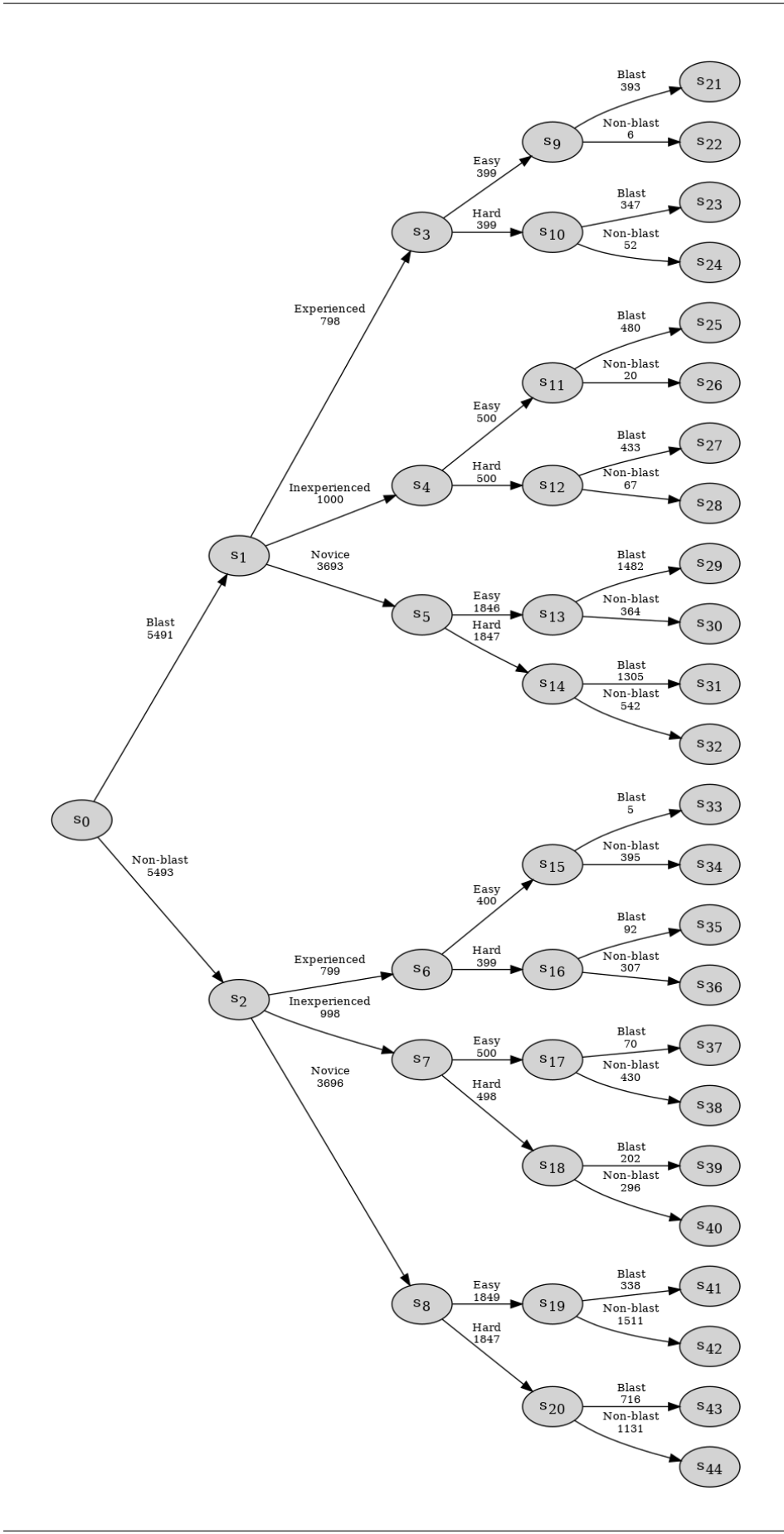

# <span id="page-10-0"></span>**1.2 StagedTree Class**

In an event tree, each situation is associated with a transition parameter vector which indicates the conditional probability of an individual, who has arrived at the situation, going along one of its edges. In order to create a CEG, we first need to elicit a *staged tree*. This is done by first partitioning situations into *stages*, which are collections of situations in the event tree whose immediate evolutions, i.e. their associated conditional transition parameter vectors, are equivalent. To indicate this symmetry, all situations in the same stage are assigned a single colour.

Identification of the stages in the event tree can be done using any suitable model selection algorithm. Currently, the only available selection algorithm in cegpy is the *Agglomerative Hierarchical Clustering (AHC)* algorithm [\(Freeman and](https://warwick.ac.uk/fac/sci/statistics/research/graphicalbayes/bayesian_map_model_selection_of_chain_event_graphs.pdf) [Smith, 2011\).](https://warwick.ac.uk/fac/sci/statistics/research/graphicalbayes/bayesian_map_model_selection_of_chain_event_graphs.pdf)

In order to create a staged tree in cegpy we first initialize a StagedTree object from the dataset and then run the AHC algorithm using the create\_AHC\_transitions method, as displayed below. The output of the AHC algorithm is a dictionary containing the following information:

- Merged Situations a list of tuples representing the partition of the nodes into stages
- Log Likelihood the log likelihood of the data under the model selected by AHC

```
from cegpy import StagedTree
st = StagedTree(df)st.calculate_AHC_transitions()
```

```
{'Merged Situations': [('s2', 's1'),
  ('s20', 's18'),
  ('s12', 's10'),
  ('s8', 's4', 's7', 's6', 's3', 's5'),
  ('s11', 's9'),
  ('s16', 's17', 's19'),
  ('s0',),
  ('s13',),
  ('s14',),('s15',)],
 'Log Likelihood': -30091.353114865367}
```
Within cegpy, singleton stages, i.e. stages containing a single situation, are coloured white, leaves and their corresponding sink node are coloured in light-grey. Running AHC on our data set results in the following staged tree.

st.create\_figure()

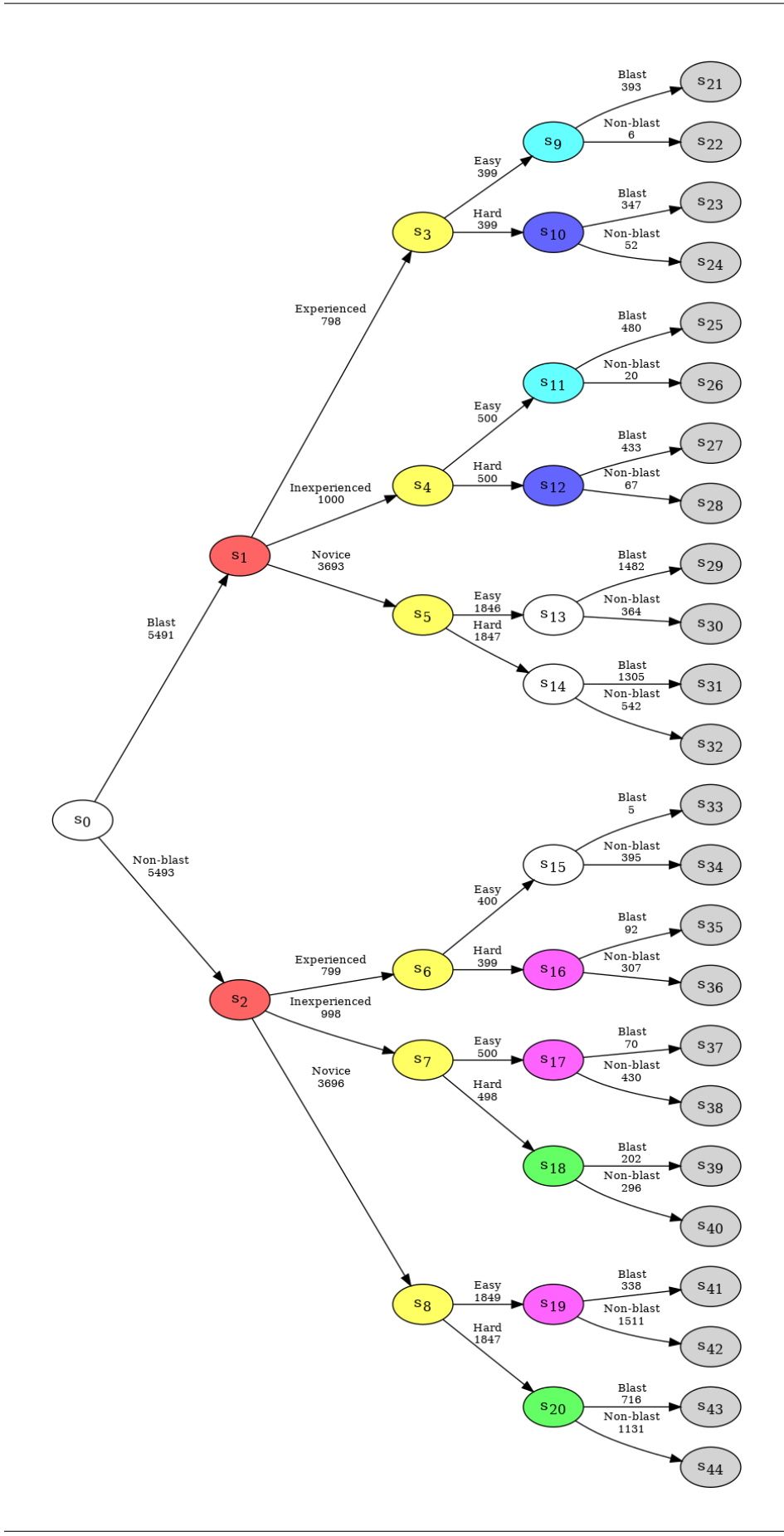

# **1.2.1 Custom Hyperstages**

cegpy allows the user to specify which situations are allowed to be merged by the AHC algorithm. This is done by specifying a *hyperstage* [\(Collazo et al., 2017\)](http://wrap.warwick.ac.uk/91075/1/WRAP_Theses_Collazo_2017.pdf) which is a collection of sets such that two situations cannot be in the same stage unless they belong to the same set in the hyperstage. Under a default setting in cegpy, all situations which have the same number of outgoing edges and equivalent set of edge labels are in the same set within the hyperstage. The default hyperstages of a given tree can be displayed by accessing the hyperstage property, which returns a list of lists, where each sublist contains situations belonging to the same hyperstage.

st.hyperstage

```
\lceil | \cdot s0',
  's9',
  's10',
  's11',
  's12',
  's13',
  's14',
  's15',
  's16',
  's17',
  's18',
  's19',
  's20'],
 ['s1', 's2'],
 ['s3', 's4', 's5', 's6', 's7', 's8']]
```
In this example, situations  $s_1$  and  $s_2$  belong to the same hyperstage. Each of them has three emanating edges with labels  $Experienced$ , *Inexperienced*, and *Novice*. However, stages  $s_6$  and  $s_15$  belong to different hyperstages. They both have two emanating edges, yet different labels: *Easy*, *Hard* and *Blast*, *Non-blast*.

We can specify a different hyperstage at the point of running the AHC algorithm by passing a list defining the hyperstage partition as a parameter to the calculate\_AHC\_transitions method, for example:

```
new_hyperstage = [
    ['s0'],
    ['s3', 's4', 's5', 's6', 's7', 's8', 's9', 's10', 's11', 's12',
    's13', 's14', 's15', 's16', 's17', 's18', 's19','s20'],
    ['s1', 's2'],
]
st.calculate_AHC_transitions(hyperstage=new_hyperstage)
```

```
{'Merged Situations': [('s2', 's1'),
  ('s20', 's18'),
  ('s12', 's10'),
  ('s8', 's4', 's7', 's6', 's3', 's5'),
  ('s11', 's9'),
  ('s16', 's17', 's19'),
  ('s0',),('s13',),('s14',),(1s15',.)],
 'Log Likelihood': -30091.353114865367}
```
# **1.2.2 Structural and sampling zeros / missing values**

The package, by default, treats all blank and NaN cells as *structural* missing values, i.e. data that is missing for a logical reason. However, sometimes these might occur due to sampling limitations; *sampling* missing values. We may also not observe a certain value for a variable in our data set (given its ancestral variables) not because that value is a structural zero but because of sampling limitations, in which case we are dealing with *sampling zeros*.

Consider the following example of the falls.xlsx data set which provides information concerning adults over the age of 65, and includes four categorical variables as given below with their state spaces:

- **Housing Assessment**: Living situation and whether they have been assessed, state space: {"Communal Assessed", "Communal Not Assessed", "Community Assessed", "Community Not Assessed"};
- **Risk**: Risk of a future fall, state space: {"High Risk", "Low Risk"};
- **Treatment**: Referral and treatment status, state space: {"Not Referred & Not Treated", "Not Referred & Treated", "Referred & Treated"};
- **Fall**: the outcome, state space: {"Fall", "Don't Fall"}.

```
df = pd.read_excel('../../data/Falls_Data.xlsx')
df.head()
```

```
HousingAssessment Risk Treatment Fall
0 Community Not Assessed Low Risk NaN Fall
1 Community Not Assessed High Risk NaN Fall
2 Community Not Assessed Low Risk MaN Don't Fall
3 Community Not Assessed Low Risk MaN Don't Fall
4 Community Not Assessed Low Risk NaN Fall
```

```
et = EventTree(df)
et.create_figure()
```
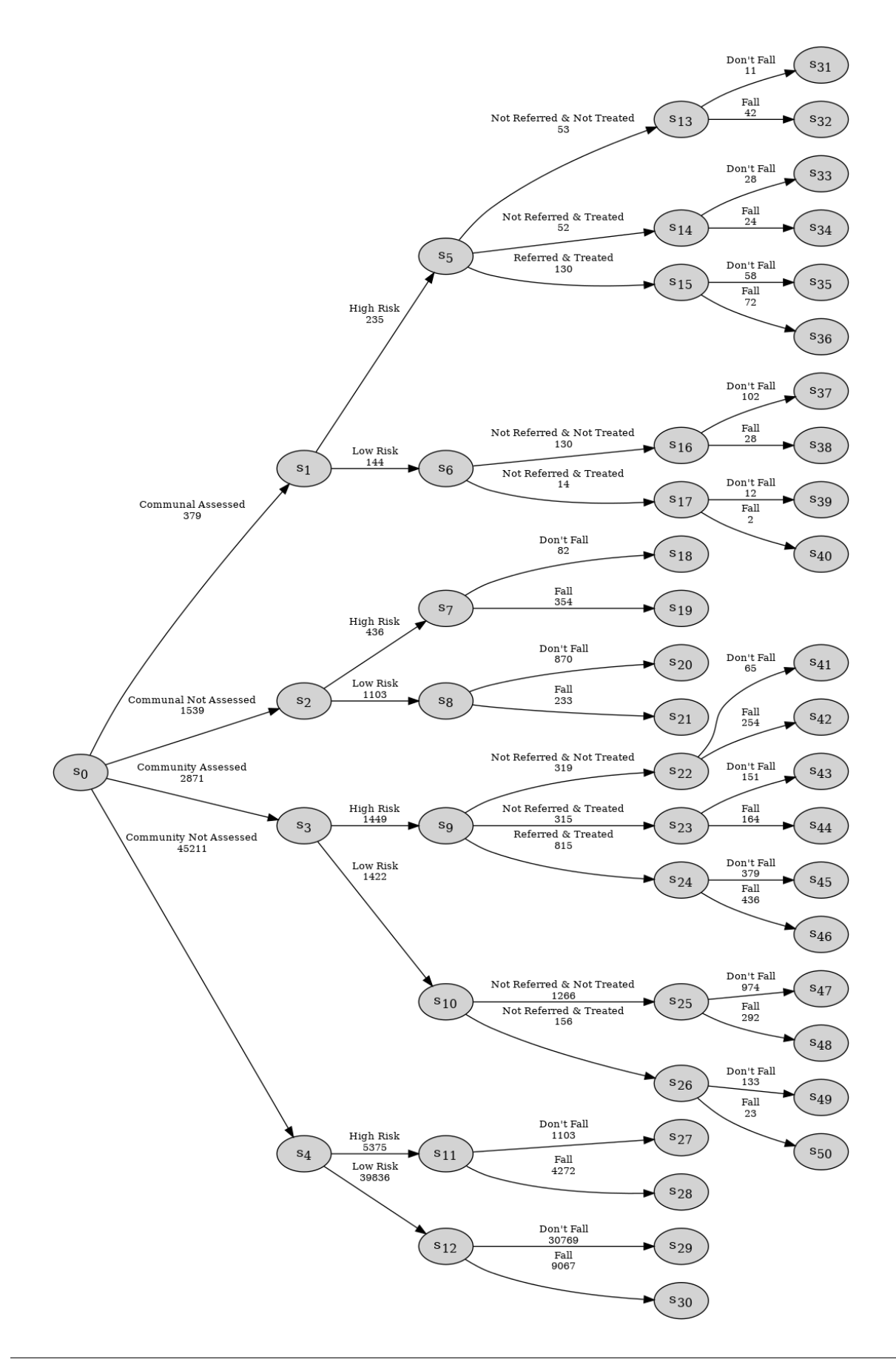

Observe that this process has structural asymmetries. None of the individuals assessed to be low risk are referred to the falls clinic and thus, for this group, the count associated with the \_Referred & Treated'}\$ category is a structural zero:

```
df[df.Risk == "Low Risk"]['Treatment'].value_counts()
  Not Referred & Not Treated 1396
  Not Referred & Treated 170
  Name: Treatment, dtype: int64
```
Moreover, for individuals who are not assessed, their responses are structurally missing for the Treatment variable:

```
# Missing values in each column
print(df.isna().sum())
# Missing values for Treatment are structural,
# they are missing due to the lack of assessment:
df[df.HousingAssessment.isin([
    'Community Not Assessed', 'Communal Not Assessed'
])]['Treatment'].isna().sum()
```

```
HousingAssessment 0
Risk 0
Treatment 46750
Fall 0
dtype: int64
```
46750

In cegpy any paths that should logically be in the event tree description of the process but are absent from the dataset due to sampling limitations would need to be manually added by the user using the sampling zero paths argument when initialising the EventTree object. Further, not all missing values in the dataset will be structurally missing.

#### **How to distinguish between structural and sampling missing values?**

e.g. Falls example: Suppose that some individuals in communal establishments who are not formally assessed but are known to be high risk were actually either "Not Referred & Treated" or "Not Referred & Not Treated" but that these observations were missing in the falls.xlsx dataset due to sampling limitations. All the other blank/NaN cells are structurally missing.

```
idx = (df.HousingAssessment == 'Communal Not Assessed') & (df.Risk == 'High Risk')
df[idx]
          HousingAssessment Risk Treatment Fall
  67 Communal Not Assessed High Risk NaN Fall
  72 Communal Not Assessed High Risk NaN Fall
  95 Communal Not Assessed High Risk NaN Fall
  102 Communal Not Assessed High Risk NaN Fall
  132 Communal Not Assessed High Risk NaN Fall
  ... ... ... ... ...
  49065 Communal Not Assessed High Risk NaN Fall
  49087 Communal Not Assessed High Risk NaN Fall
  49135 Communal Not Assessed High Risk NaN Don't Fall
```
(continues on next page)

(continued from previous page) 49461 Communal Not Assessed High Risk NaN Fall 49905 Communal Not Assessed High Risk NaN Fall [436 rows x 4 columns]

To demarcate the difference between structural and sampling missing values, a user can give different labels to the structural and sampling missing values in the dataset and provide these labels to the struct\_missing\_label and missing\_label arguments respectively when initialising the EventTree or StagedTree object.

In our example, we can replace the NaN values for the Treatment variable among the considered subset of data with a new label, e.g. samp\_miss:

```
df.loc[idx, 'Treatment'] = 'samp_miss'
```
Next step is to tell the EventTree or StagedTree object about these missing value arguments as shown below. This will generate a new path along Communal Not Assessed', High Risk', `missing')}\$:

```
et2 = EventTree(df,missing_label='samp_miss',
)
et2.create_figure()
```
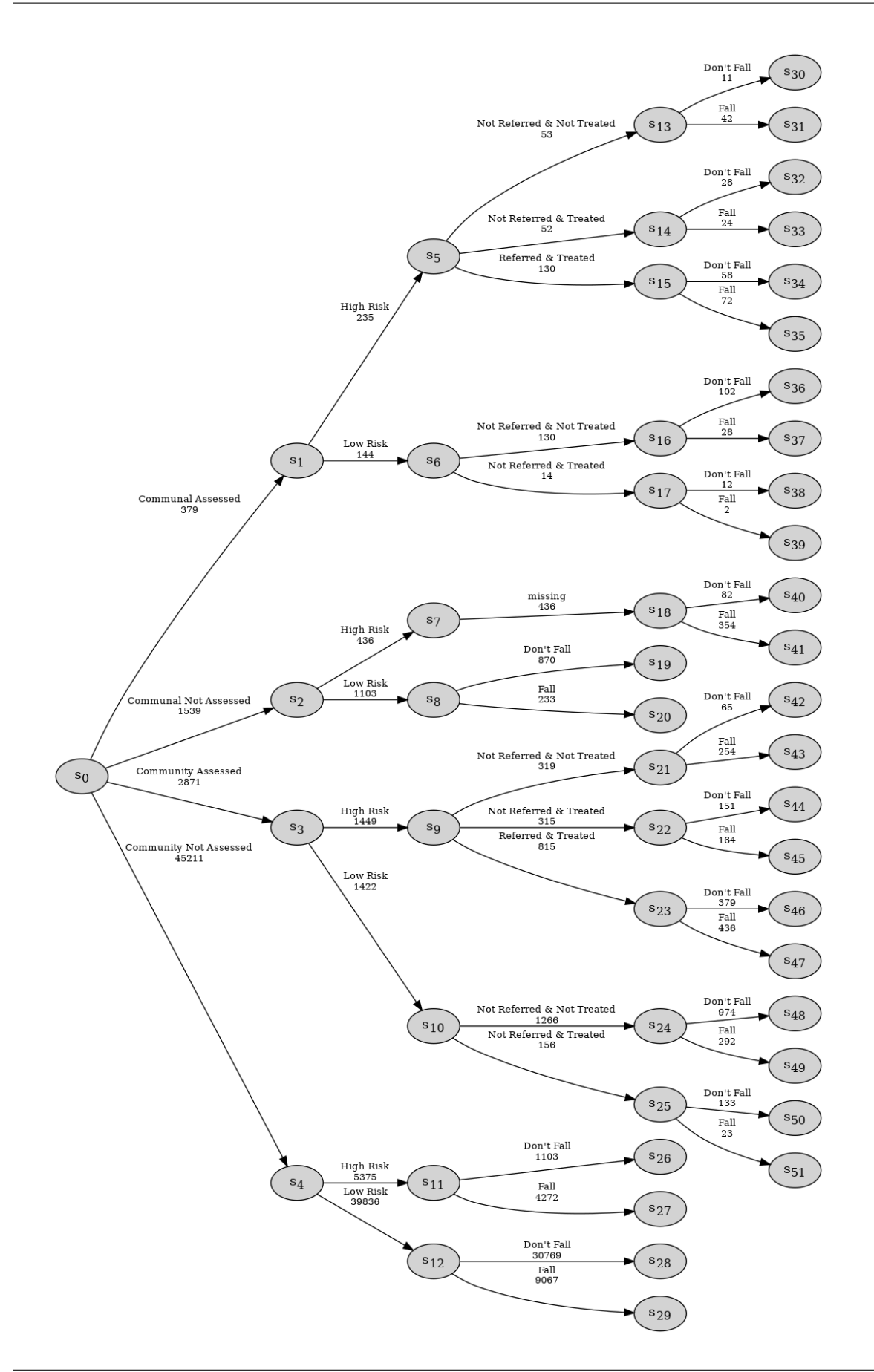

## **How to add sampling zeros?**

e.g. Falls example: Suppose that some individuals in the community who were assessed and high risk were referred and not treated. Suppose that our observations are still the same as in the falls.xlsx dataset. Here, by design, this was allowed, but was not observed in the dataset. So we need to add this value in manually as a path ("Community Assessed", "High Risk", "Referred & Not Treated"). We also need to add in the values that follow it: i.e. ("Community Assessed", "High Risk", "Referred & Not Treated", "Fall") and ("Community Assessed", "High Risk", "Referred & Not Treated", "Don't Fall").

In cegpy any paths that should logically be in the event tree description of the process but are absent from the dataset due to sampling limitations would need to be manually added by the user using the sampling zero paths argument when initialising the EventTree or StagedTree object. No changes need to be made to the dataset, as shown below:

```
st2 = StagedTree(df,sampling_zero_paths=[
        ('Community Assessed', 'High Risk', 'Referred & Not Treated'),
        ('Community Assessed', 'High Risk', 'Referred & Not Treated', 'Fall'),
        ('Community Assessed', 'High Risk', 'Referred & Not Treated', "Don't Fall")
])
st2.calculate_AHC_transitions()
st2.create_figure()
```
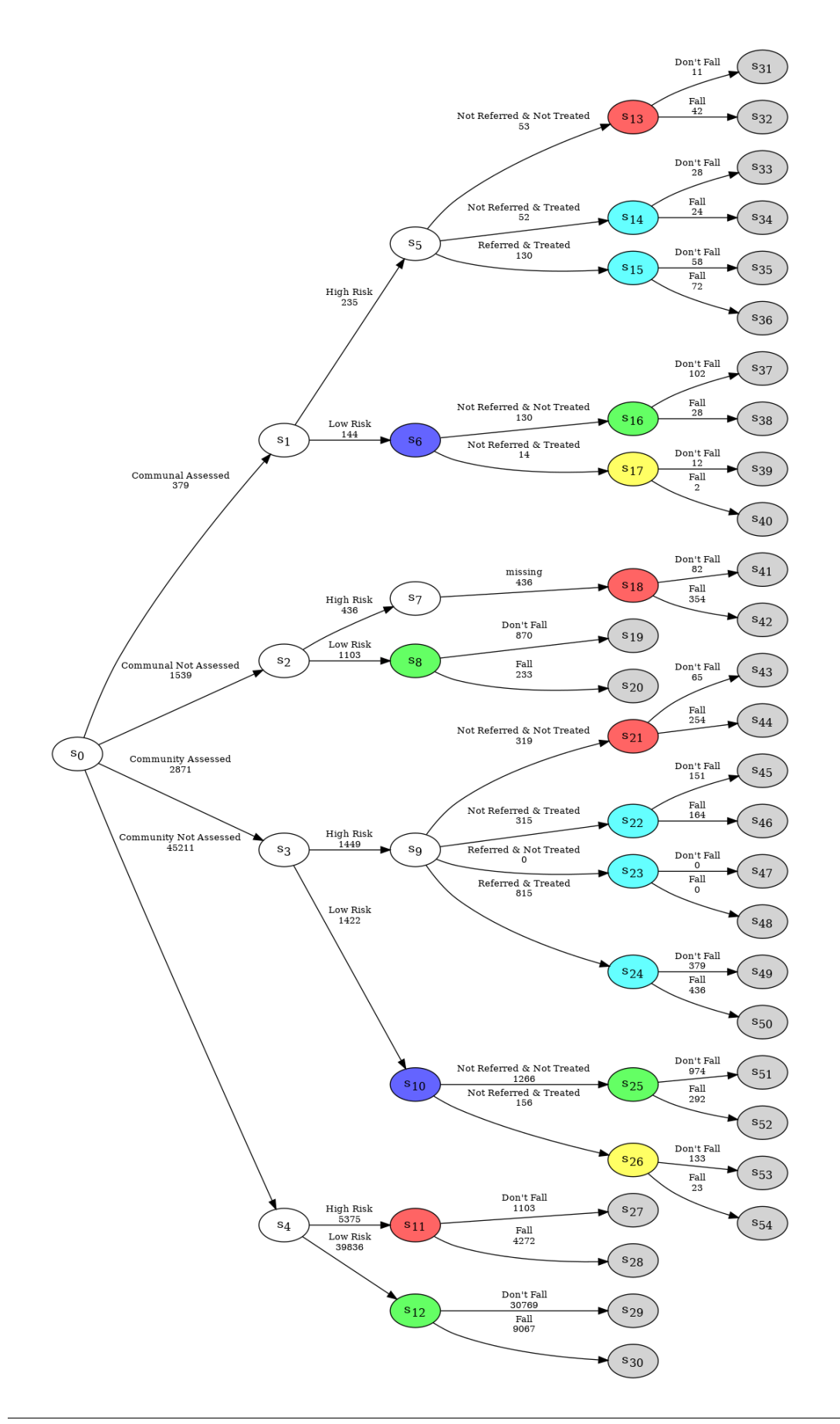

**CHAPTER**

# **CREATING A CHAIN EVENT GRAPH**

# <span id="page-20-1"></span><span id="page-20-0"></span>**2.1 Example 1: Using a Stratified Dataset**

This example builds a **C**hain **E**vent **G**raph (**CEG**) from a discrete dataset showing results from a medical experiment. The dataset used is symmetrical, built from a rectangular dataset. These **CEG**s are known as *stratified* in the literature.

The **A**gglomerative **H**ierarchical **C**lustering (**AHC**) algorithm is used to maximise the log marginal likelihood score of the staged tree/CEG model to determine its stages. The package functions under a Bayesian framework and priors can be supplied to the **AHC** algorithm to override the default settings,

The example medical.xlsx dataset contains 4 categorical variables; Classification, Group, Difficulty, Response.

Each individual is given a binary classification; Blast or Non-blast. Each group is rated on their experience level; Experienced, Inexperienced, or Novice. The classification task they are given has a difficulty rating of Easy or Hard. Finally, their response is shown; Blast or Non-blast.

Firstly, a staged tree object is created from a data source, and calculate the AHC transitions.

```
from cegpy import StagedTree, ChainEventGraph
import pandas as pd
dataframe = pd.read_excel("medical.xlsx")
dataframe
```
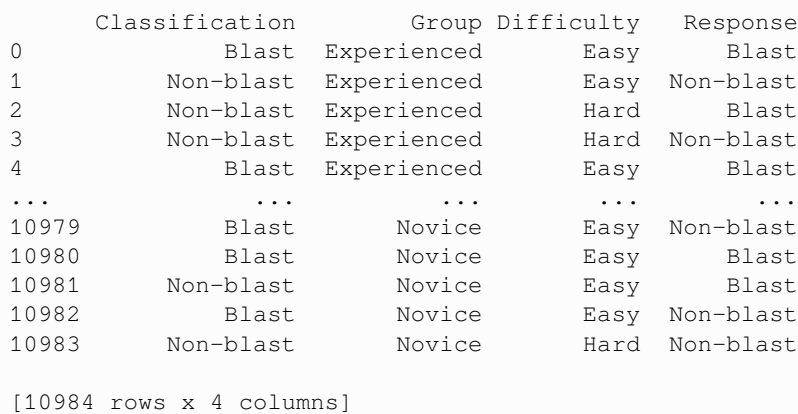

```
# Descriptive statistics for the dataset
dataframe.describe()
```
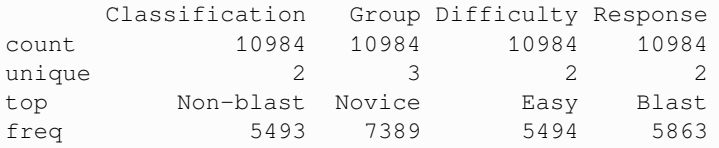

The AHC algorithm is executed on the event tree, and the nodes are assigned a colour if they are found to be in the same stage as each other. Note that the calculate\_AHC\_transitions method is only available from the StagedTree class and not the EventTree class.

Effectively, nodes in the same stage share the same parameter set; in other words, the immediate future of these nodes is identical. Note that singleton stages are not coloured in the staged tree and its corresponding CEG to prevent visual cluttering.

When the CEG is created, equivalent nodes (precisely, those whose complete future is identical) in a stage will be combined to compress the graph.

```
staged_tree = StagedTree(dataframe)
staged_tree.calculate_AHC_transitions();
```
Once the AHC algorithm has been run to identify the stages, a CEG can be created by passing the StagedTree object into the ChainEventGraph class. When the ChainEventGraph is created, it automatically generates the CEG from the StagedTree object. The process of generation compares nodes that are in the same stage to determine if they are logically compatible with one another. Once the graph has been constructed, and nodes combined, the probabilities of passing down any given edge are displayed.

Like the StagedTree, the graph can be displayed using the create\_figure method as shown below.

```
from IPython.display import Image
chain_event_graph = ChainEventGraph(staged_tree)
chain_event_graph.create_figure()
```
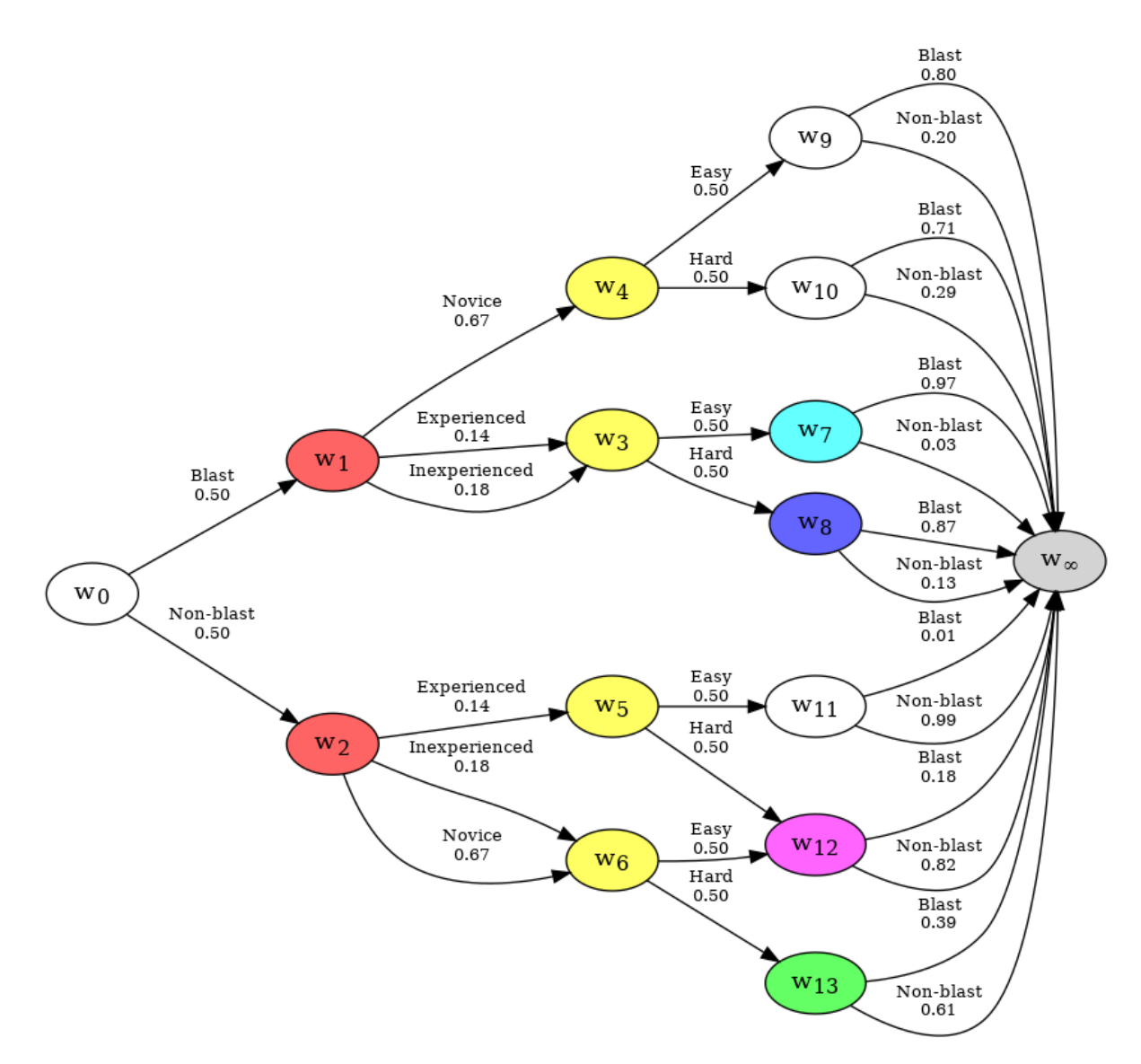

The tree has now been compressed into a Chain Event Graph. The graph represents the system encoded in the data. All paths start at the root node w0, (which represents an individual entering the system), and terminate at the sink node w∞ (which represents the point at which an individual exits the system).

# <span id="page-22-0"></span>**2.2 Example 2: Chain Event Graph from Non-Stratified Dataset**

This example builds a **C**hain **E**vent **G**raph (**CEG**) from a asymmetric dataset. In simple words, a dataset is asymmetric when the event tree describing the dataset is not symmetric around its root. The class of CEGs built from asymmetric event trees is said to be non-stratified. Note that, technically, a CEG is also said to be non-stratified when the order of events along its different paths is not the same, even though its event tree might be symmetric. Whilst such processes can also be easily modelled with the cegpy package, for this example we focus on non-stratified CEGs that are built from asymmetric event trees/datasets.

Asymmetry in a dataset arises when it has structural zeros or structural missing values in certain rows; in other words, the sample space of a variable is different or empty respectively, depending on its ancestral variables. So logically, certain values of the variable will never be observed for certain configurations of its ancestral variables, irrespective of the sample size.

In this example, we consider the falls.xlsx dataset. Here, by interventional design, individuals who are not assessed are not offered referral or treatment. In this case, we would observe individuals in our dataset who are not assessed, going down the 'Not Referred & Not Treated' path with probability 1. This is not helpful, and so we choose to condense the tree and remove this edge. The zero observations for non-assessed individuals for the categories of 'Referred & Treated' and 'Not Referred & Treated' are both structural zeros.

```
from cegpy import EventTree
import pandas as pd
dataframe = pd.read_excel("falls.xlsx")
dataframe
```
![](_page_23_Picture_253.jpeg)

*Note: When looking at the description of the dataset, the total count in the Treatment column is not equal to the counts for the other columns. This is the giveaway that the dataset is non-stratified. Extreme care must be taken to ensure that the dataset really is non-stratified, and doesn't simply have sampling-zeros or sampling missing values. The package has no way of distinguishing these on its own unless the user specifies them.*

```
dataframe.describe()
```
![](_page_23_Picture_254.jpeg)

The end result of this is that in the EventTree shown below, paths such as *S0 -> S2 -> S7 -> S18* skip the Treatment variable.

```
event_tree = EventTree(dataframe)
event_tree.create_figure()
```
![](_page_24_Figure_1.jpeg)

As in the stratified medical example, after initial checks on the dataset, and confirmation that the EventTree looks as expected, the next step is to identify the stages. For this, we use the StagedTree class, which first creates the EventTree internally, ready for the user to run a clustering algorithm on it. In this example we use the .calculate\_AHC\_transitions() method, which executes the agglomerative hierarchical clustering (AHC) algorithm on the EventTree. The package functions under a Bayesian framework and priors can be supplied to the AHC algorithm to override the default settings.

The resultant CEG has been reduced from the tree representation to a more compact graph.

![](_page_25_Figure_3.jpeg)

As a CEG is a probabilistic model of a series of events, it may be desirable to view a CEG sub-graph when some or all of the variables are known. This can be especially true for graphs with lots of variables, which can balloon in size. In cegpy, this is done by using the ChainEventGraphReducer which is covered on the next page.

**CHAPTER**

# **THREE**

# **REDUCING A CHAIN EVENT GRAPH**

<span id="page-26-0"></span>A complete CEG shows all possible trajectories that an individual undergoing the process might experience. However, on observing any evidence, certain or uncertain, some edges and nodes become unvisited with probability 1. The CEG model can be reduced such that these edges and nodes are excluded, without any loss of information. Once reduced, the probabilities displayed can be also be revised.

For this example, we will use the falls.xlsx dataset.

![](_page_26_Figure_5.jpeg)

![](_page_26_Figure_6.jpeg)

When examining a dataset with a CEG, you may wish to see a subset of the graph, where some events are excluded with probability zero. Consider the CEG representation of the falls dataset; It may be interesting to split the graph into two graphs, one for individuals on the Communal paths, and another for people on the Community paths. This is achieved by using uncertain evidence. In our case, we know that anyone who is community assessed will have either passed along the Community Not Assessed edge or the Community Assessed edge, which can be done like so:

```
from cegpy import ChainEventGraphReducer
reducer = ChainEventGraphReducer(falls_ceg)
reducer.add_uncertain_edge_set(
    edge_set={
        ("w0", "w4", "Community Not Assessed"),
        ("w0", "w3", "Community Assessed"),
    }
)
print(reducer)
```

```
The evidence you have given is as follows:
Evidence you are certain of:
  Edges = []Nodes = \{\}Evidence you are uncertain of:
   Edges = [
     {('w0', 'w4', 'Community Not Assessed'), ('w0', 'w3', 'Community Assessed')},
   ]
  Nodes = {
   }
```
The reduced graph is stored in the graph attribute, and is a ChainEventGraph object.

![](_page_27_Figure_4.jpeg)

Likewise, we can do the same for the Communal graph. In this case, it could be simpler to just specify the sub-graph which contains all paths that pass through nodes w1 and w2.

```
reducer = ChainEventGraphReducer(falls_ceg)
reducer.add_uncertain_node_set({"w1", "w2"})
reducer.graph.create_figure()
```
![](_page_28_Figure_1.jpeg)

It may also be interesting to see the sub-graph of those Communal individuals who had a Fall.

```
reducer.add_uncertain_edge_set(
    {
        (u, v, l)
        for (u, v, l) in reducer.graph.edges
        if 1 == "Fall"}
)
print(reducer)
```

```
The evidence you have given is as follows:
Evidence you are certain of:
  Edges = []
  Nodes = \{\}Evidence you are uncertain of:
  Edges = [
     {('w7', 'w_infinity', 'Fall'), ('w8', 'w_infinity', 'Fall'), ('w9', 'w_
 ↪infinity', 'Fall'), ('w10', 'w_infinity', 'Fall')},
   ]
  Nodes = {
     {'w2', 'w1'},
   }
```
The probabilities are adjusted across all the edges, and back propagated through the graph automatically.

reducer.graph.create\_figure()

![](_page_29_Figure_1.jpeg)

When you would like to adjust the graph to only show paths which pass through a specific edge or node, certain evidence is used.

Take the following example. You'd like to see what might have happened to an individual who was Communal Assessed. This can be done by using the add\_certain\_edge method.

```
reducer.clear_all_evidence()
reducer.add_certain_edge("w0", "w1", "Communal Assessed")
# or reducer.add_certain_node("w1")
reducer.graph.create_figure()
```
![](_page_29_Figure_5.jpeg)

**CHAPTER**

**FOUR**

# <span id="page-30-0"></span>**HOW TO MAKE VISUAL CHANGES TO THE GRAPHS?**

# <span id="page-30-1"></span>**4.1 Changing the colour palette**

By default, the colours of the nodes in cegpy are selected uniformly at random from the entire spectrum of colours. If we want to use a specific colour palette, a list of colours to be used by the AHC algorithm can be specified as a parameter when calling the create\_AHC\_transitions method, for example:

```
from cegpy import StagedTree, ChainEventGraph
import pandas as pd
df = pd.read_excel('../../data/medical_dm_modified.xlsx')
st = StagedTree(df)
colours = ['#BBCC33','#77AADD','#EE8866','#EEDD88','#FFAABB','#44BB99']
st.calculate_AHC_transitions(colour_list=colours)
ceg = ChainEventGraph(st)
ceg.create_figure()
```
![](_page_31_Figure_1.jpeg)

# <span id="page-31-0"></span>**4.2 Modifying graph, node, and edge attributes**

The graphs in cegpy are built with GraphViz and PyDotPlus. We can access the underlying pydotplus. graphviz.Dot object by accessing the dot\_graph property. This enables visual modifications of our event tree, staged tree, or CEG. For example, the following code modifies the distance between the nodes, changes the style of each edge labelled "Hard" from solid to dashed, and changes the shape of the root node from oval to square.

```
from IPython.display import Image
g = ceg.dot\_graph()g.set('ranksep', 0.1)
g.set('nodesep', 0.2)
for edge in g.get_edge_list():
    if "Hard" in edge.get("label"):
        edge.set_style('dashed')
```
(continues on next page)

(continued from previous page)

![](_page_32_Figure_2.jpeg)

For more information about the available graph, node, and edge attributes refer to the [GraphViz](https://graphviz.org) and [PyDotPlus](https://pydotplus.readthedocs.io) documentation.

# <span id="page-34-0"></span>**Part II**

# **API**

# **CHAPTER**

# **EVENTTREE**

# <span id="page-36-2"></span><span id="page-36-1"></span><span id="page-36-0"></span>**class** cegpy.**EventTree**(*dataframe: DataFrame*, *sampling\_zero\_paths=None*, *var\_order=None*, *struct\_missing\_label=None*, *missing\_label=None*, *complete\_case=False*)

Bases: MultiDiGraph

This class extends the NetworkX MultiDiGraph class to allow the creation of event tree representations of data.

## **Parameters**

- **dataframe** (*pandas.DataFrame*) Required DataFrame containing variables as column headers, with event name strings in each cell. These event names will be used to create the edges of the event tree. Counts of each event will be extracted and attached to each edge.
- **sampling\_zero\_paths** (*List[Tuple[str]] or None*) Optional Paths to sampling zeros.

Format is as follows:  $[(\text{edge\_1}'), (\text{edge\_1}', \text{edge\_2}), \dots]$ 

If no paths are specified, default setting is that no sampling zero paths are created.

- **var\_order** (*List[str] or None*) Optional Specifies the ordering of variables to be adopted in the event tree. Default var\_order is obtained from the order of columns in dataframe. String labels in the list should match the column names in dataframe.
- **struct\_missing\_label** (*str or None*) Optional Label in the dataframe for observations which are structurally missing; e.g: Post operative health status is irrelevant for a dead patient. Label example: "struct".
- **missing\_label** (*str or None*) Optional Label in the dataframe for observations which are missing values that are not structurally missing. e.g: Missing height for some individuals in the sample. Label example: "miss" Whatever label is provided will be renamed in the event tree to "missing".
- **complete\_case** (*bool*) Optional If True, all entries (rows) with non-structural missing values are removed. Default setting: False.

## **property root: str**

# **Returns**

The name of the root node of the event tree, currently hard coded to 's0'.

# **Return type**

str

# **property variables: List**

# **Returns**

The column headers of the dataset.

# **Return type**

List[str]

## <span id="page-37-0"></span>**property sampling\_zeros: Optional[List[Tuple[str]]]**

Setting this property will apply sampling zero paths to the tree. If different to previous value, the event tree will be regenerated.

#### **Returns**

Sampling zero paths provided by the user.

**Return type** List[Tuple[str]] or None

### **property situations: List[str]**

**Returns**

The situations of the tree (non-leaf nodes).

**Return type** List[str]

#### **property leaves: List[str]**

**Returns**

The leaves of the tree.

**Return type** List[str]

#### **property edge\_counts: Dict**

The counts along edges all edges in the tree, where edges are a Tuple like so: ("source\_node", "destination\_node", "edge\_label").

#### **Returns**

A mapping of edges to their counts.

**Return type**

Dict[Tuple[str], Int]

#### **property categories\_per\_variable: Dict**

The number of unique categories/levels for each variable (column headings in dataframe).

#### **Returns**

A mapping of variables to the number of unique categories/levels.

**Return type**

Dict[str, Int]

 $dot_{graph}$  (*edge\_info: str = 'count'*)  $\rightarrow$  Dot

Returns Dot graph representation of the event tree. :param edge\_info: Optional - Chooses which summary measure to be displayed on edges. In event trees, only "count" can be displayed, so this can be omitted.

#### **Returns**

A graphviz Dot representation of the graph.

#### **Return type**

pydotplus.Dot

**create\_figure**(*filename=None*, *edge\_info: str = 'count'*) → Optional[Image]

Creates event tree from the dataframe.

#### **Parameters**

- **filename** (*str*) Optional When provided, file is saved to the filename, local to the current working directory. e.g. if filename = "output/event\_tree.svg", the file will be saved to: cwd/output/event\_tree.svg Otherwise, if function is called inside an interactive notebook, image will be displayed in the notebook, even if filename is omitted. Supports any filetype that graphviz supports. e.g: "event\_tree.png" or "event\_tree.svg" etc.
- **edge\_info** (*str*) Optional Chooses which summary measure to be displayed on edges. In event trees, only "count" can be displayed, so this can be omitted.

### **Returns**

The event tree Image object.

## **Return type**

IPython.display.Image or None

# **CHAPTER**

# **STAGEDTREE**

### <span id="page-40-2"></span><span id="page-40-1"></span><span id="page-40-0"></span>**class** cegpy.**StagedTree**(*dataframe*, *sampling\_zero\_paths=None*, *var\_order=None*, *struct\_missing\_label=None*, *missing\_label=None*, *complete\_case=False*)

Bases: *[EventTree](#page-36-1)*

Representation of a Staged Tree.

A staged tree is a tree where each node is a situation, and each edge is a transition from one situation to another. Each situation is given a 'stage' which groups it with other situations which have the same outgoing edges, with equivalent probabilities of occurring.

The class is an extension of EventTree.

### **Parameters**

- **dataframe** (*pandas.DataFrame*) Required DataFrame containing variables as column headers, with event name strings in each cell. These event names will be used to create the edges of the event tree. Counts of each event will be extracted and attached to each edge.
- **sampling\_zero\_paths** (*List[Tuple[str]] or None*) Optional Paths to sampling zeros.

Format is as follows:  $[(\text{edge}_1', \text{edge}_1', \text{edge}_2', \ldots)]$ 

If no paths are specified, default setting is that no sampling zero paths are created.

- **var\_order** (*List[str] or None*) Optional Specifies the ordering of variables to be adopted in the event tree. Default var\_order is obtained from the order of columns in dataframe. String labels in the list should match the column names in dataframe.
- **struct missing label** (*str or None*) Optional Label in the dataframe for observations which are structurally missing; e.g: Post operative health status is irrelevant for a dead patient. Label example: "struct".
- **missing\_label** (*str or None*) Optional Label in the dataframe for observations which are missing values that are not structurally missing. e.g: Missing height for some individuals in the sample. Label example: "miss" Whatever label is provided will be renamed in the event tree to "missing".
- **complete\_case** (*bool*) Optional If True, all entries (rows) with non-structural missing values are removed. Default setting: False.

### **property prior: Dict[Tuple[str], List[Fraction]]**

A mapping of priors keyed by edge. Keys are 3-tuples of the form: (src, dst, edge\_label).

#### **Returns**

A mapping edge -> priors.

**Return type** Dict[Tuple[str], List[Fraction]]

#### <span id="page-41-0"></span>**property prior\_list: List[List[Fraction]]**

#### **Returns**

Priors in the form of a list of lists.

### **Return type**

List[List[Fraction]]

#### **property posterior: Dict[Tuple[str], List[Fraction]]**

Posteriors along each edge, calculated by adding edge count to the prior for each edge. Keys are 3-tuples of the form: (src, dst, edge\_label).

#### **Returns**

Mapping of edge -> edge\_count + prior

### **Return type**

Dict[Tuple[str], List[Fraction]]

### **property posterior\_list: List[List[Fraction]]**

### **Returns**

Posteriors in the form of a list of lists.

**Return type** List[List[Fraction]]

### **property alpha: float**

The equivalent sample size set for the root node which is then uniformly propagated through the tree.

#### **Returns**

The value of Alpha.

## **Return type**

float

### **property hyperstage: List[List[str]]**

Indication of which nodes are allowed to be in the same stage. Each list is a list of node names e.g. "s0".

#### **Returns**

The List of all hyperstages.

#### **Return type**

List[List[str]]

### **property edge\_countset: List[List]**

Indexed the same as situations. :return: Edge counts emination from each node of the tree. :rtype: List[List]

### **property ahc\_output: Dict**

Contains a List of Lists containing all the situations that were merged, and the log likelihood.

#### **Returns**

The output from the AHC algorithm.

**Return type**

Dict

#### **calculate\_AHC\_transitions**(*prior=None*, *alpha=None*, *hyperstage=None*, *colour\_list=None*) → Dict

Bayesian Agglommerative Hierarchical Clustering algorithm implementation. It returns a list of lists of the situations which have been merged together, the likelihood of the final model.

#### <span id="page-42-0"></span>**Parameters**

- **prior** (*Dict[Tuple[str], List[Fraction]]*) Optional A mapping of priors keyed by edge. Keys are 3-tuples of the form: (src, dst, edge\_label).
- **alpha** (*float*) Optional The equivalent sample size set for the root node which is then uniformly propagated through the tree.
- **hyperstage** (*List[List[str]]*) Optional Indication of which nodes are allowed to be in the same stage. Each list is a list of node names e.g. "s0".
- **colour\_list** (*List[str]*) Optional a list of hex colours to be used for stages. Otherwise, colours evenly spaced around the colour spectrum are used.

#### **Returns**

The output from the AHC algorithm, specified above.

**Return type**

Dict

**dot\_graph**(*edge\_info: str = 'count'*, *staged: bool = True*)

Returns Dot graph representation of the staged tree.

#### **Parameters**

- **edge**  $\text{info}(str)$  Optional Chooses which summary measure to be displayed on edges. Defaults to "count". Options: ["count", "prior", "posterior", "probability"]
- **staged** (*bool*) if True, returns the coloured staged tree, if False, returns the underlying event tree.

#### **Returns**

A graphviz Dot representation of the graph.

### **Return type**

pydotplus.Dot

**create\_figure**( $\text{filename: } \text{Optional}[\text{str}] = \text{None}, \text{ edge\_info: } \text{str} = 'count', \text{ staged: } \text{bool} = \text{True}) \rightarrow$ Optional[Image]

Draws the coloured staged tree or the underlying event tree for the process described by the dataset.

#### **Parameters**

• **filename** (*str*) – Optional - When provided, file is saved to the filename, local to the current working directory. e.g. if filename = "output/event\_tree.svg", the file will be saved to: cwd/output/staged\_tree.svg Otherwise, if function is called inside an interactive notebook, image will be displayed in the notebook, even if filename is omitted.

Supports any filetype that graphviz supports. e.g: "staged\_tree.png" or "staged\_tree.svg" etc.

- **edge\_info** (*str*) Optional Chooses which summary measure to be displayed on edges. In event trees, only "count" can be displayed, so this can be omitted.
- **staged** (*bool*) if True, returns the coloured staged tree, if False, returns the underlying event tree.

#### **Returns**

The event tree Image object.

#### **Return type**

IPython.display.Image or None

# **CHAPTER**

# **SEVEN**

# **CHAINEVENTGRAPH**

<span id="page-44-2"></span><span id="page-44-1"></span><span id="page-44-0"></span>**class** cegpy.**ChainEventGraph**(*staged\_tree: Optional[*[StagedTree](#page-40-1)*] = None*, *node\_prefix: str = 'w'*, *generate: bool = True*)

Bases: MultiDiGraph

Representation of a Chain Event Graph.

A Chain Event Graph reduces a staged tree.

The class is an extension of NetworkX MultiDiGraph.

#### **Parameters**

- **staged\_tree** ([StagedTree](#page-40-1)) A staged tree object where the stages have been calculated.
- **node\_prefix**  $(str)$  The prefix that is used for the nodes in the Chain Event Graph. Default  $=$  "w"
- **generate** (*bool*) Automatically generate the Chain Event Graph upon creation of the object. Default = True.

### **property sink: str**

#### **Returns**

Sink node name

#### **Return type**

str

**property root: str**

### **Returns**

Root node name

#### **Return type**

str

#### **property stages: Mapping[str, Set[str]]**

#### **Returns**

Mapping of stages to constituent nodes.

### **Return type**

Mapping[str, Set[str]]

# **property path\_list: List[List[Tuple[str]]]**

#### **Returns**

All the paths through the CEG, as a list of lists of edge tuples.

## **Return type**

List[List[Tuple[str]]]

## <span id="page-45-0"></span>**generate**() → None

Identifies the positions i.e. the nodes of the CEG and the edges of the CEG along with their edge labels and edge counts. Here we use the algorithm from our paper with the optimal stopping time.

**dot\_graph**(*edge\_info: str = 'probability'*) → Dot

Returns Dot graph representation of the CEG. :param edge\_info: Optional - Chooses which summary measure to be displayed on edges. Defaults to "count". Options: ["count", "prior", "posterior", "probability"]

## **Returns**

A graphviz Dot representation of the graph.

### **Return type** pydotplus.Dot

**create\_figure**( $filename = None$ ,  $edge\_info: str = 'probability') \rightarrow Optional[Image]$ 

Draws the coloured chain event graph for the staged\_tree.

## **Parameters**

• **filename** (*str*) – Optional - When provided, file is saved to the filename, local to the current working directory. e.g. if filename = "output/ceg.svg", the file will be saved to: cwd/output/ceg.svg Otherwise, if function is called inside an interactive notebook, image will be displayed in the notebook, even if filename is omitted.

Supports any filetype that graphviz supports. e.g: "ceg.png" or "ceg.svg" etc.

• **edge\_info** (*str*) – Optional - Chooses which summary measure to be displayed on edges. Value can take: "count", "prior", "posterior", "probability"

## **Returns**

The event tree Image object.

# **Return type**

IPython.display.Image or None

# **EIGHT**

# **CHAINEVENTGRAPHREDUCER**

#### <span id="page-46-1"></span><span id="page-46-0"></span>**class** cegpy.**ChainEventGraphReducer**(*ceg:* [ChainEventGraph](#page-44-1))

Bases: object

Reduces Chain Event Graphs given certain and/or uncertain evidence.

#### **Parameters**

**ceg** ([ChainEventGraph](#page-44-1)) – Chain event graph object to reduce.

### **property certain\_edges: List[Tuple[str]]**

#### **Returns**

A list of all edges of the ChainEventGraph that have been observed.

*certain\_edges* is a list of edge tuples of the form: *[edge\_1, edge\_2, … edge\_n]*

Each edge tuple takes the form: *("source\_node\_name", "destination\_node\_name", "edge\_label")*

### **property uncertain\_edges: List[Tuple[str]]**

#### **Returns**

A list of sets of edges of the ChainEventGraph which might have occurred.

*uncertain\_edges* is a list of sets of edge tuples of the form: *[{(a, b, label), (a, c, label)}, {(x, y, label), (x, z, label)}]*

Each edge tuple takes the form: *("source\_node\_name", "destination\_node\_name", "edge\_label")*

### **property certain\_nodes: Set[str]**

#### **Returns**

A set of all nodes of the ChainEventGraph that have been observed.

*certain\_nodes* is a set of nodes of the form: *{"node\_1", "node\_2", "node\_3", … "node\_n"}*

#### **property uncertain\_nodes: List[Set[str]]**

#### **Returns**

A list of sets of nodes of the ChainEventGraph where there is uncertainty which of the nodes in each set happened.

*uncertain\_nodes* is a list of sets of nodes of the form: *[{"node\_1", "node\_2"}, {"node\_3", "node\_4"}, …]*

#### **property paths: List[List[Tuple[str]]]**

#### **Returns**

A list of all paths through the reduced ChainEventGraph.

```
property graph: ChainEventGraph
```
#### **Returns**

The reduced graph once all evidence has been taken into account.

**Return type** *[ChainEventGraph](#page-44-1)*

**clear\_all\_evidence**() → None

Resets the evidence provided.

**add\_certain\_edge**(*src: str*, *dst: str*, *label: str*) → None

Specify an edge that has been observed.

### **Parameters**

- **src** (*str*) Edge source node label
- **dst** (*str*) Edge destination node label
- **label** (*str*) Label of certain edge

**remove\_certain\_edge**(*src: str*, *dst: str*, *label: str*) → None

Specify an edge to remove from the certain edges.

### **Parameters**

- **src** (*str*) Edge source node label
- **dst** (*str*) Edge destination node label
- **label** (*str*) Label of certain edge

**add\_certain\_edge\_list**(*edges: List[Tuple[str]]*) → None

Specify a list of edges that have all been observed.

#### **Parameters**

**edges** (*List[Tuple[str]]*) – List of edge tuples of the form ("src", "dst", "label")

**remove\_certain\_edge\_list**(*edges: List[Tuple[str]]*) → None

Specify a list of edges that in the certain edge list to remove.

#### **Parameters**

**edges** (*List[Tuple[str]]*) – List of edge tuples of the form ("src", "dst", "label")

**add\_uncertain\_edge\_set**(*edge\_set: Set[Tuple[str]]*) → None

Specify a set of edges where one of the edges has occurred, but you are uncertain of which one it is.

# **Parameters**

**edge\_set** (*Set[Tuple[str]]*) – Set of edge tuples of the form ("src", "dst", "label")

**remove\_uncertain\_edge\_set**(*edge\_set: Set[Tuple[str]]*) → None

Specify a set of edges to remove from the uncertain edges.

#### **Parameters**

**edge\_set** (*Set[Tuple[str]]*) – Set of edge tuples of the form ("src", "dst", "label")

**add\_uncertain\_edge\_set\_list**(*edge\_sets: List[Set[Tuple[str]]]*) → None

Specify a list of sets of edges where one of the edges has occurred, but you are uncertain of which one it is.

#### **Parameters**

**edge\_set** (*List[Set[Tuple[str]]]*) – List of sets of edge tuples of the form ("src", "dst", "label")

<span id="page-48-0"></span>**remove\_uncertain\_edge\_set\_list**(*edge\_sets: List[Set[Tuple[str]]]*) → None Specify a list of sets of edges to remove from the evidence list. **Parameters edge\_set** (*List[Set[Tuple[str]]]*) – List of sets of edge tuples of the form ("src", "dst", "label") **add\_certain\_node**(*node: str*) → None Specify a node in the graph that has been observed. **Parameters node** (*str*) – A node label e.g. "w4" **remove\_certain\_node**(*node: str*) → None Specify a node to be removed from the certain nodes list.

#### **Parameters**

**node** (*str*) – A node label e.g. "w4"

**add\_certain\_node\_set**(*nodes: Set[str]*) → None

Specify a set of nodes that have been observed.

#### **Parameters**

**nodes** (*Set[str]*) – A set of node labels e.g. {"w4", "w8"}

#### **remove\_certain\_node\_set**(*nodes: Set[str]*) → None

Specify a list of nodes to remove from the list of nodes that have been observed.

#### **Parameters**

**nodes** (*Set[str]*) – A set of node labels e.g. {"w4", "w8"}

#### **add\_uncertain\_node\_set**(*node\_set: Set[str]*) → None

Specify a set of nodes where one of the nodes has occurred, but you are uncertain of which one it is.

#### **Parameters**

**nodes** (*Set[str]*) – A set of node labels e.g. {"w4", "w8"}

**remove\_uncertain\_node\_set**(*node\_set: Set[str]*) → None

Specify a set of nodes to be removed from the uncertain nodes set list.

#### **Parameters**

**nodes** (*Set[str]*) – A set of node labels e.g. {"w4", "w8"}

#### **add** uncertain node set list (*node sets: List*[Set[str]])  $\rightarrow$  None

Specify a list of sets of nodes where in each set, one of the nodes has occurred, but you are uncertain of which one it is.

#### **Parameters**

**nodes** (*List[Set[str]]*) – A collection of sets of uncertain nodes.

#### **remove\_uncertain\_node\_set\_list**(*node\_sets: List[Set[str]]*) → None

Specify a list of sets nodes to remove from the list of uncertain sets of nodes.

### **Parameters**

**nodes** (*List[Set[str]]*) – A collection of sets of uncertain nodes.

# **PYTHON MODULE INDEX**

<span id="page-50-0"></span>c

cegpy, [33](#page-36-0)

# **INDEX**

# <span id="page-52-0"></span>A

![](_page_52_Picture_411.jpeg)

calculate\_AHC\_transitions() (*cegpy.StagedTree method*), [38](#page-41-0) categories\_per\_variable (*cegpy.EventTree property*), [34](#page-37-0) cegpy module, [33](#page-36-2) certain\_edges (*cegpy.ChainEventGraphReducer property*), [43](#page-46-1) certain\_nodes (*cegpy.ChainEventGraphReducer property*), [43](#page-46-1) ChainEventGraph (*class in cegpy*), [41](#page-44-2) ChainEventGraphReducer (*class in cegpy*), [43](#page-46-1) clear\_all\_evidence()

# P

module

cegpy, [33](#page-36-2)

path\_list (*cegpy.ChainEventGraph property*), [41](#page-44-2) paths (*cegpy.ChainEventGraphReducer property*), [43](#page-46-1) posterior (*cegpy.StagedTree property*), [38](#page-41-0) posterior\_list (*cegpy.StagedTree property*), [38](#page-41-0) prior (*cegpy.StagedTree property*), [37](#page-40-2) prior\_list (*cegpy.StagedTree property*), [38](#page-41-0)

# R

![](_page_53_Picture_215.jpeg)

# S

```
sampling_zeros (cegpy.EventTree property), 34
sink (cegpy.ChainEventGraph property), 41
situations (cegpy.EventTree property), 34
StagedTree (class in cegpy), 37
stages (cegpy.ChainEventGraph property), 41
```
# $\bigcup$

uncertain\_edges (*cegpy.ChainEventGraphReducer property*), [43](#page-46-1) uncertain\_nodes (*cegpy.ChainEventGraphReducer property*), [43](#page-46-1)

# V

variables (*cegpy.EventTree property*), [33](#page-36-2)